### **DAFTAR ISI**

#### Halaman

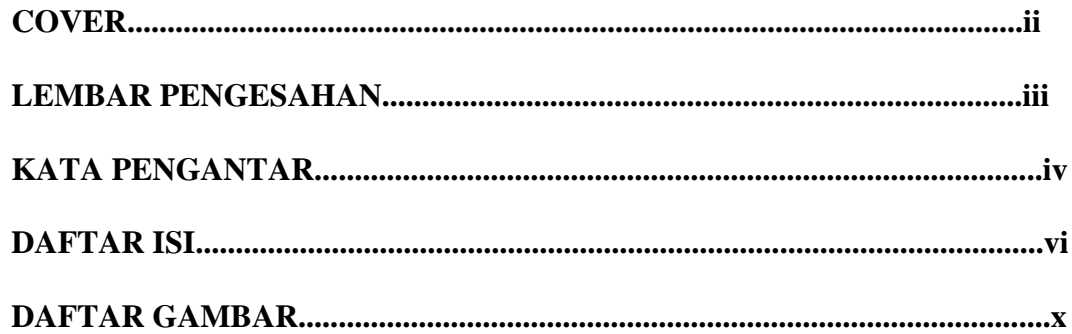

## **BAB I PENDAHULUAN**

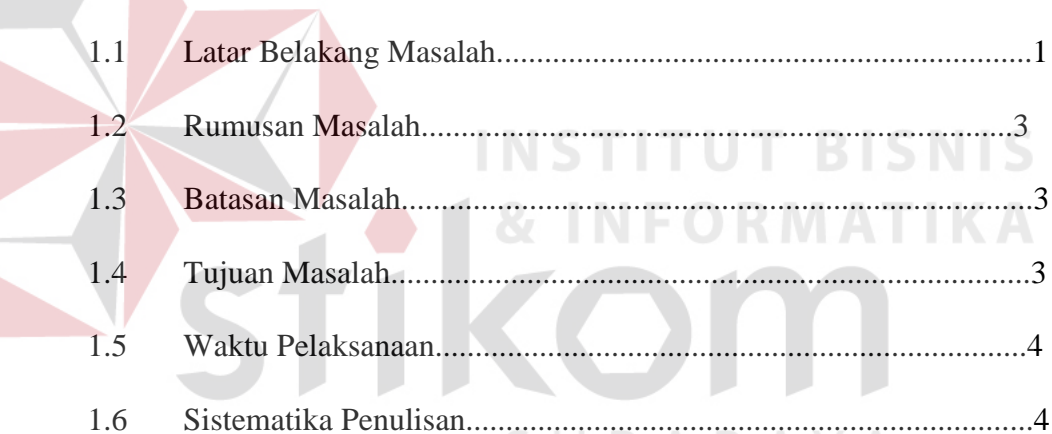

# **BAB II** GAMBARAN UMUM PERUSAHAAN

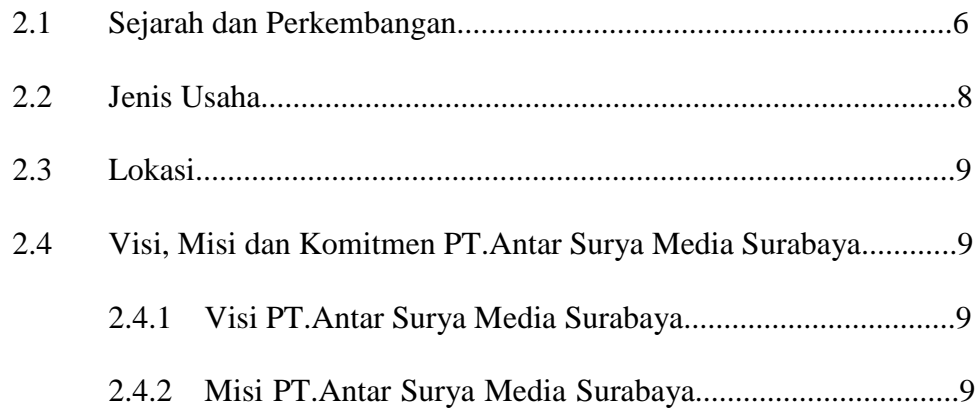

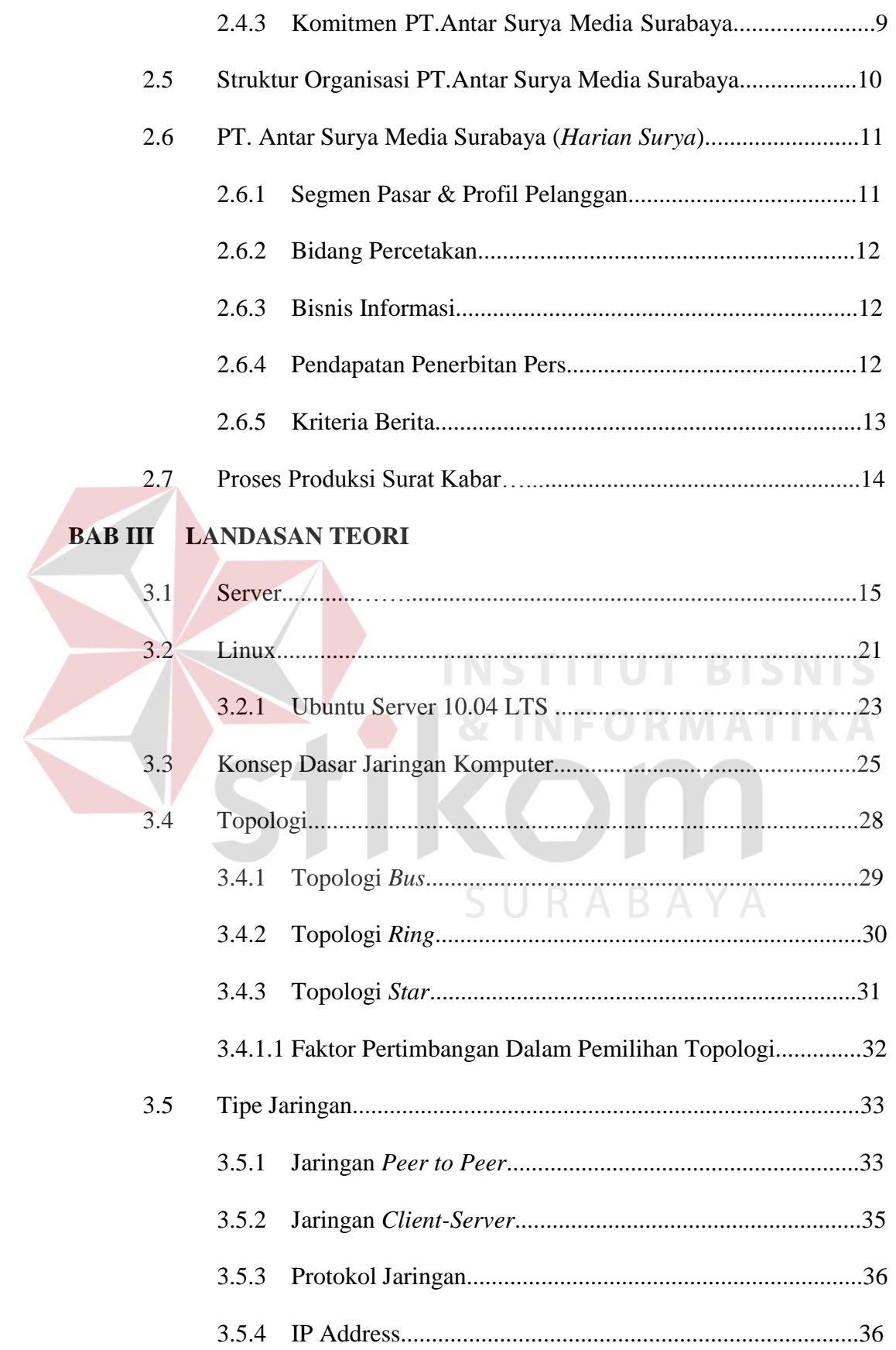

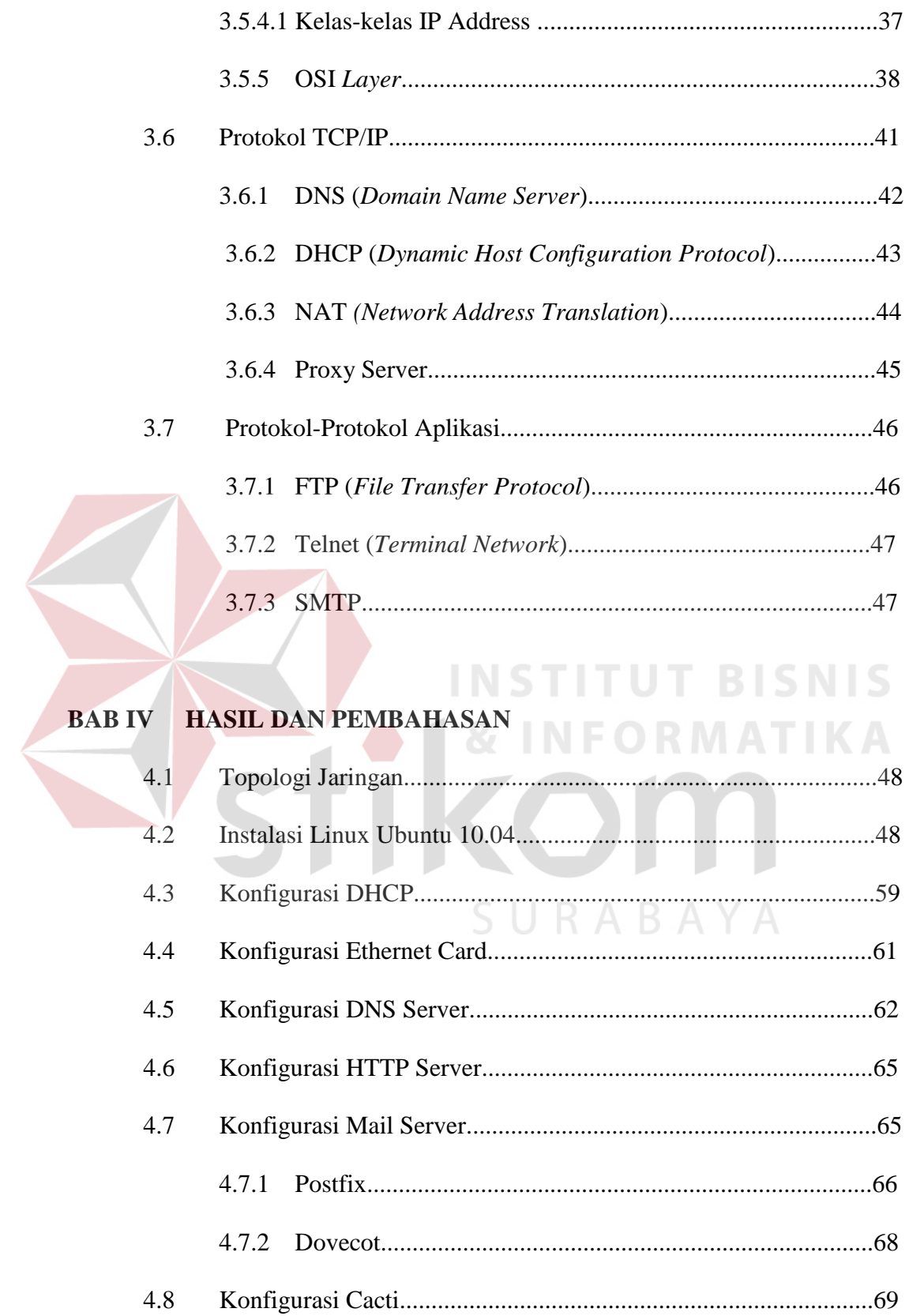

### **BAB V PENUTUP**

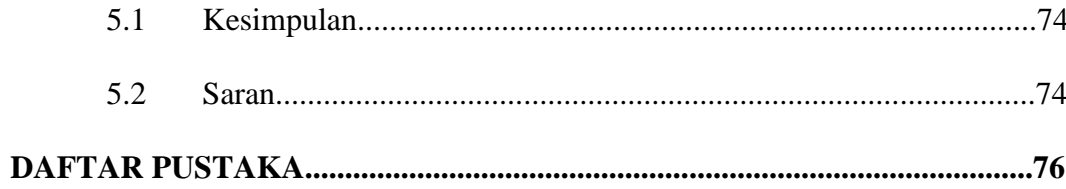

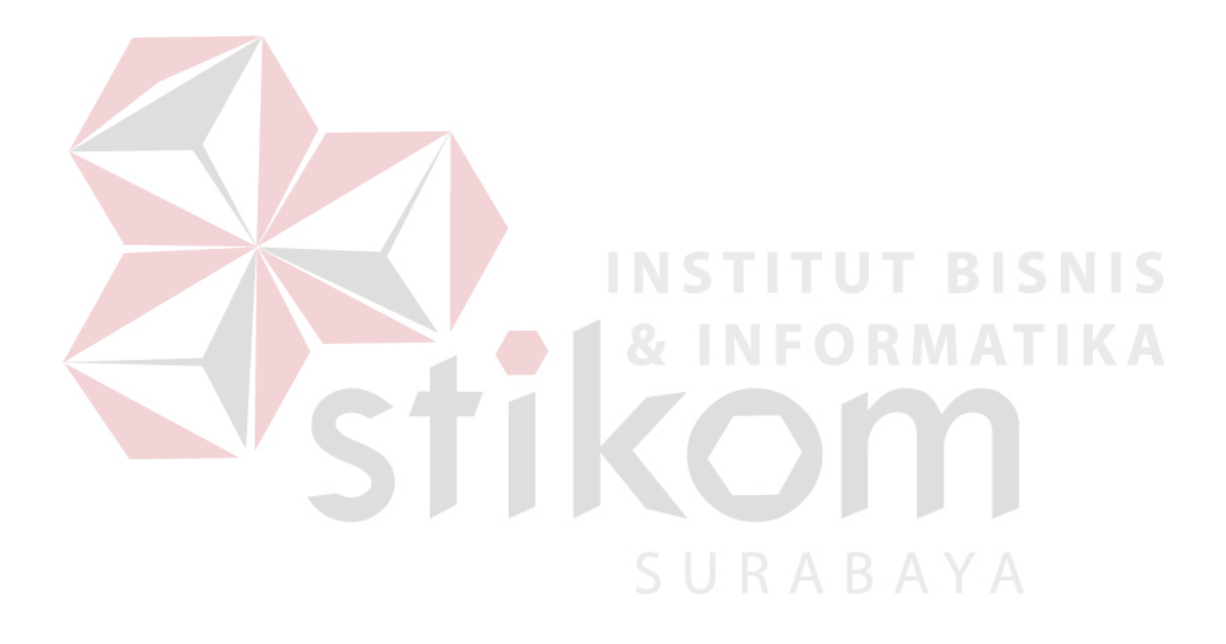

## **DAFTAR GAMBAR**

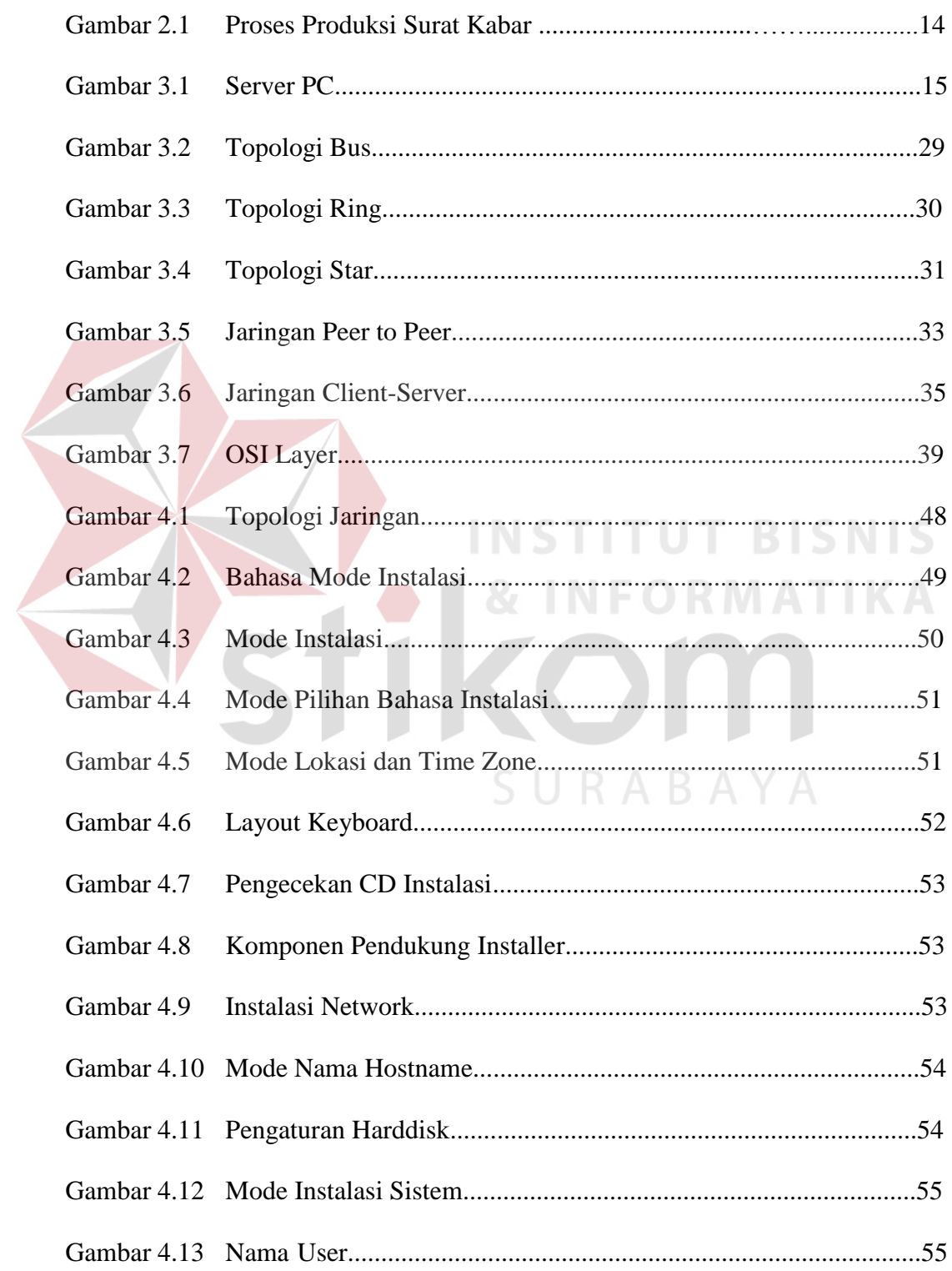

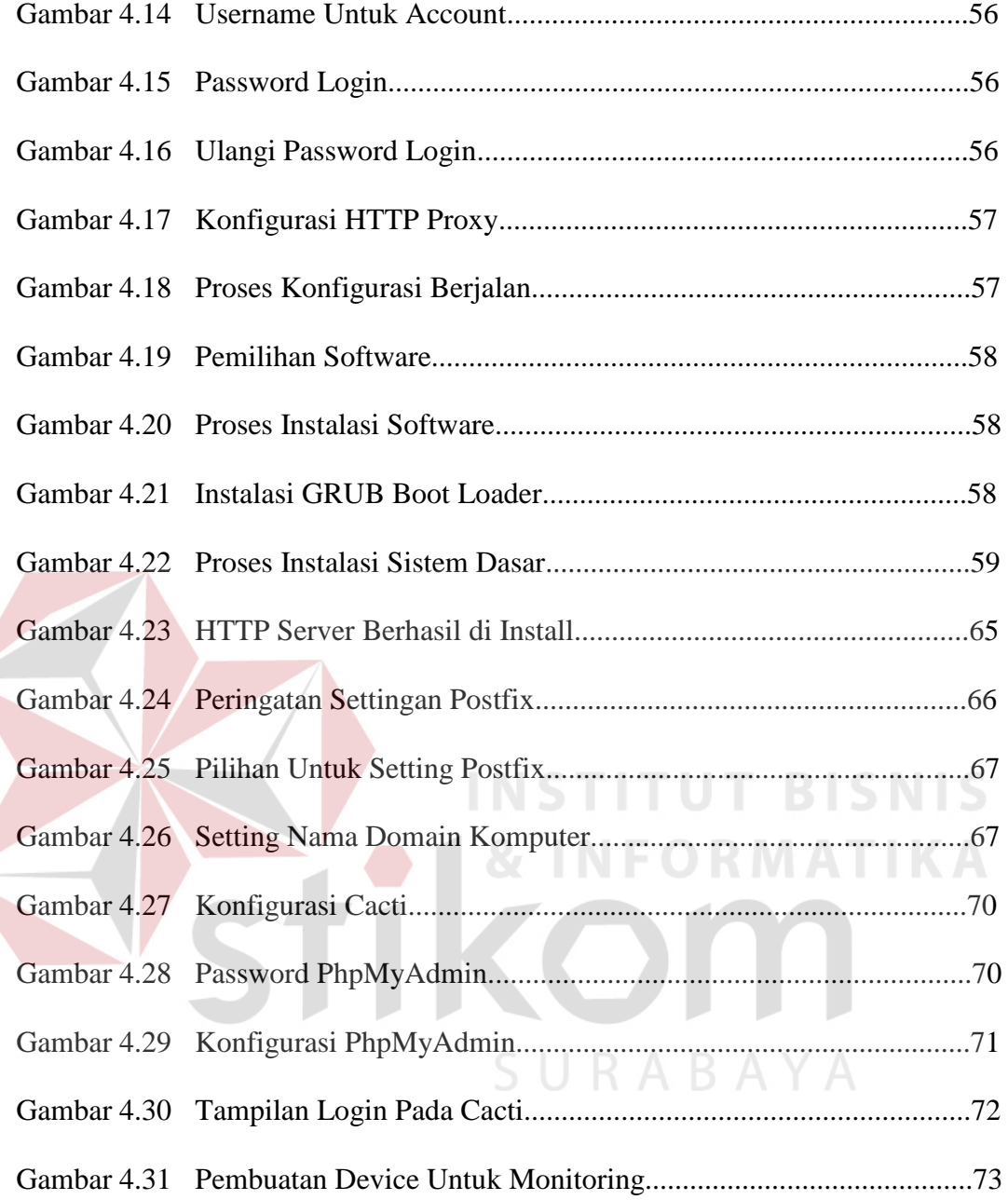